جایگاه مغفول رایانه در آموزش و پرورش کودکان استثنایی

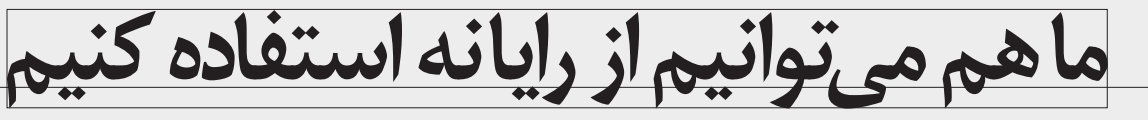

**• احسان امیری** 

من نیز اَموختهام که در مورد خودم ســخت بگیرم و برای دســتٰیابی به موفقیت سخت بکوشــم. نیازی به یادآوری ست که همیشه شکست خوردهام شــاید بهتر باشد که دیگر تلاش نکنم. لازم اســت بیاموزم همهٔ اَنهایی که مرا مىيىنند، مرا دوست نخواهند داشت.

«یک کودک فلج مغزی»

## **ج دیروز**

آن چه داخل گیومه میبینید، از دفتر مشق امیر نقل شده اسـت: « فصل زمستان بود. باد ســردی می0وزید. شاخههای درختان برگ نداشت. زری پشت پنجره ایستاده بود و به بیرون نگاه می کرد. برف زیبایی...»(شکل ۱)

شــش جملهٔ کامل و یک جملهٔ ناقص تمام مشق یک روز امیر است كه با مشقت تمام نوشته شده است. او به همراه برادر دوقلويش، كلاس پنجم دبستان کودکان استثنایی را به پایان برده است. کمی به نوع «خط» دقت كنيد.

آیا باور می کنید که یک کودک دبستانی کلاس پنجم چنین خطی داشته باشـد؟! واقعیت امر این است که این خط، خط یک کودک C.P، كلاس پنجم دبســتان اســت. فلج مغزي يا CP، وضعيتي اســت که بر هماهنگــي حرکتي و عضلاني بــدن اثر مي گذارد و معمولاً با آسیبهای شــنوایی، اختلالهای گفتاری و نارساییهای هوشی و بینایی و مشکلات ادراکی همراه است. نوشتن چنین متنی برای كودك فلج مغزى بسيار سخت و طاقت فرساست و شايد زمانى حدود یک تا دو سـاعت و حتی بیشـتر وقت او را بگیرد. به خصوص اگر علاقهای هم در کار نباشد، مشکل دو چندان می شود.

مـن كه هيچگاه متوجه نشــدم در طول اين ســالها، چرا معلمان امیر و احسان چنین تکالیفی را به آنها میدادند. نوشتن یعنی رونویسی مشکل ترین کاری بود که بچهها انجام میدادند.

وقتی من و همســرم بــا چنین وضعیتــی رو به رو شــدیم، با توجه بــه علاقهای که امیر و احســان به

رایانه و بازیهای آن داشــتند، به نظرمان رســید که با معلمان آنها مذاک ره کنیم، بچهها مشــق خود را به جای نوشــتن، تایپ کنند. بنابرايــن اولين قدم آموزش امير و احســان و آشــنايي اوليهٔ آنها با نرمافزار Word بود. از همان آغاز کار نتیجه عالی بود. تایپ متن همراه با خواندن و ذخیره و پرینت، کاری خوشایند بود.

گرچه شــرایط به گونهای پیش رفت که نتوانستیم این آموزشها را ادامـه دهیم و معلمان هم علاقهای نشــان ندادنــد، اما بازیهای رایانـــهای که روزانه وقت عمدهٔ بچهها را به خود اختصاص میداد، ایجاب می کرد که بچهها خودشان تایپ حروف فارسی و انگلیسی و اعداد را ياد بگيرند؛ بدون اين كه ما دخالت كنيم.

حفظ کدهای چندرقمی تغییر شـرایط بازیهـا که گاه ترکیبی از تعدادي عدد و حروف انگليســي اســت و يادگرفتــن كلماتي مانند «Save» و دیگر «Option»هایی که با عبارتهای انگلیسی در بازیهــای رایانهای وجود دارند، گاه مرا نیــز به تعجب میاندازد؛ به خصوص زمانی که خیلی ســریع و بجا آپشنهای مورد نظرشان را انتخاب می کنند.

## باامروز

شــرایط به گونهای پیش رفت که امیر و احســان نتوانســتند در مدارس پیش حرفهای دورهٔ راهنمایی به تحصیل ادامه دهند. (شــرح این ماجرا را در مقالهٔ جداگانهای در رشــد آموزش ابتدایی نوشتهام). امــا مــن در طول اين ســالها در خيالم، آرزوي مدرســهاي را براي کودکان اســتثنایی، به خصوص کودکان فلج مغزی، همواره در سر پرورانده ام.

این دانش[موز از رایانه اســـتفاده میکند که با ت<br>خط درشــت تایپ میکند به طوری که بتواند --<br>بـه راحتــی بخواند فردی که بــرای بِرقراری .<br>ارتباط از رایانه استفاده کند احتمالاً ناتوانی تر که<br>شدید جسمانی یا شناختی دارد که در برقراری 计出力 ا<sub>ر</sub>تباط او اثر میگذارد.<br>ارتباط او اثر میگذارد.  $\mathbf{u}$  $\begin{aligned} \downarrow & \downarrow & \downarrow & \downarrow & \downarrow & \downarrow \downarrow \downarrow \end{aligned}$  $20 - 27910$  $1210 - 12$  $\sqrt[n]{\mu\mu}$ امروز رایانهها، چه در بعد سختافزاری و  $\frac{1}{2}$ چه در بعد نرم*افزاری، تواناییهای انسان* را در عرصههای گوناگ ون به شمــدن ب<br>افزایــش دادهاند. این امـــر در آموزش و<br>پــرورش کــودکان اســـتثنایی نیز صادق است. این نمونه را از کتاب روان شناسی .<br>و أموزش كودكان استثنايي «انتشارات .<br>دانژه» انتخاب کردهام.

مربیان کودکان استثنایی معمولاً از میان اف راد تحصیل کرده این رشــته انتخاب می شــوند. در هیچ یک از مواد درسی دورههای کاردانمی و کارشناسمی، از کاربردهای رایانه در تعلیم و تربیت كودكان اســتثنايي خبري نيســت. لــذا اولين قدم اعتقــاد به تأثير رایانه در آموزش کودکان استثنایی است. شاید این نگرش غلط بر مجموعهٔ تعلیم و تربیت کودکان استثنایی کشورمان حاکم باشد که رایانه ابزاری است که فقط انسانهای هوشمند و با تواناییهای بالا از آن اسـتفاده می کنند. کودکان استثنایی که در درک مفاهیم اولیه مشکل دارند، چگونه می توانند از این فناوری استفاده کنند؟

مطالعه در این حوزه نشـان میدهد که رایانــه به عنوان ابزاری ارتباطی، تأثیر فراوانی بر آموزش کودکان استثنایی می گذارد (نگاه کنید به کتاب روانِشناســی و آموزش کودکان اســتثنایی). اصولاً آموزش کودکان استثنایی، به خصوص کودکانی که از انواع فلج مغزی رنج می برند، به شــدت انفرادی است و معلم معمولاً نیازهای آموزشمی هر فرد را جداگانه برنامهریزی می کند. براین اساس، استفاده از رایانــه به دلیل قابلیتی که در آموزش انفرادی دارد، با منطق تعلیم و تربیت کودکان استثنایی تطابق دارد.

بنابرایــن، قبــل از این کــه وارد بحث صلاحیتهــای حرفهای

معلمان کودکان استثنایی در حوزهٔ فناوری اطلاعات و ارتباطات شــویم و این صلاحیتها را برشــمریم، به نظر میرســد باید این بینش به وجود بیاید که رایانه و فناوری اطلاعات و ارتباطات به عنوان ابزاری به روز و فناوری پیشرفته، میتواند زمینههای گوناگون و متنوعـي را در آمـوزش و پرورش ايـن كودكان فراههم آورد و زمینههای ارتباطی آنان را با دنیای پیرامونشان گسترش دهد.

 $\blacktriangleleft$ 

تُسمارة ٣/ دورة هشتتم / أذر ماه ٣٩٠

طراحی مواد درســی مبتنی بر رایانــه و فناوری اطلاعات و ارتباطات ، طراحی بازیهای رایانهای مطابق با نیازهای ویژهٔ، گروههای متفاوت کودکان استثنایی، استفاده از نرمافزارها و سـختافزارهای رایانهای که موجب تسهیل ارتباط این کودکان با محیط میشود و مثالهای بیشمار دیگر، زمینههایی هستند که میتوان به آنها توجه کرد.

**۸ پینوشت** 

.<br>روان شناســي و آموزش و پرورش كودكان اســتثنايي تاليف هاردمن ،مایــکل ام و دیگران،ترجمه علیزاده،حمید ودیگران– تهران انتشارات دانژه،١٣٨٩